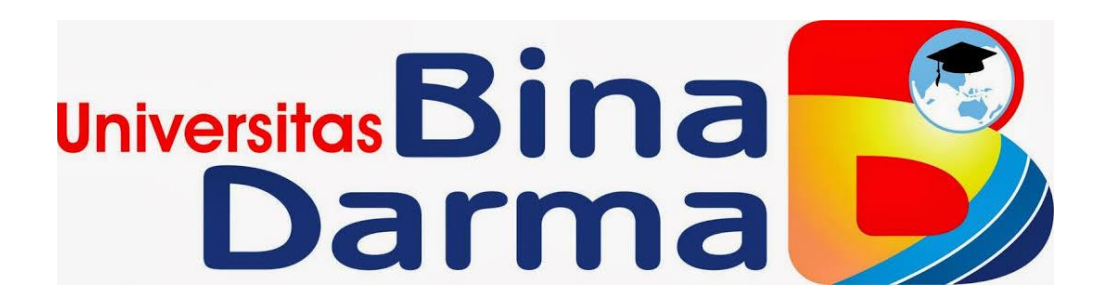

# **PROGRAM STUDI MENAJEMEN INFORMATIKA**

# **PERANCANGAN APLIKASI BUKU TAMU MENGGUNAKAN INTEGRATED DEVELOPMENT ENVIROMENT (IDE) VISUAL STUDIO DI STIKES MUHAMMADIYAH PALEMBANG**

# **MUHAMMAD SAZILI ALFIAN**

# **171450009**

**Telah diterima sebagai salah satu syarat untuk memperoleh Gelar Ahli Madya pada Program Studi Manajemen Infotmatika**

## **PROGRAM STUDI MENAJEMEN INFORMATIKA**

# **FAKULTAS VOKASI**

# **UNIVERSITAS BINA DARMA**

## **PALEMBANG**

**2020**

# **PROGRAM STUDI MENAJEMEN INFORMATIKA PERANCANGAN APLIKASI BUKU TAMU MENGGUNAKAN INTEGRATED DEVELOPMENT ENVIROMENT (IDE) VISUAL STUDIO DI STIKES MUHAMMADIYAH PALEMBANG**

**MUHAMMAD SAZILI ALFIAN**

### **171450009**

**Telah diterima sebagai salah satu syarat untuk memperoleh Gelar Ahli Madya pada Program Studi Manajemen Infotmatika**

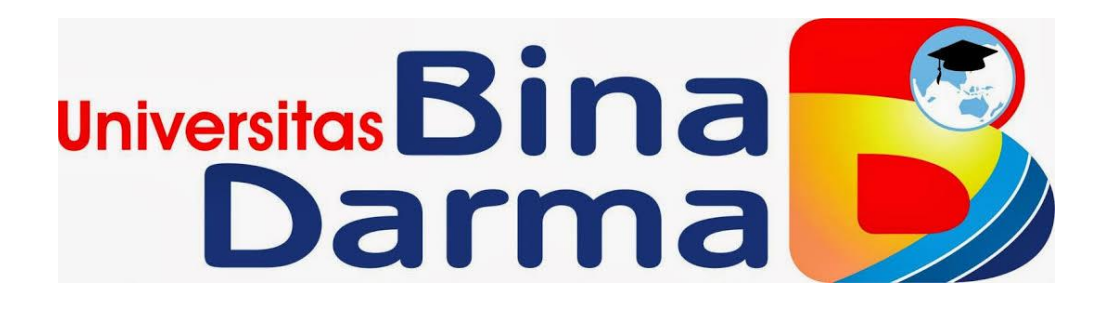

**PROGRAM STUDI MENAJEMEN INFORMATIKA**

# **FAKULTAS VOKASI**

# **UNIVERSITAS BINA DARMA**

## **PALEMBANG**

**2020**

#### **HALAMAN PENGESAHAN**

Perancangan Aplikasi Buku Tamu Menggunakan Integrated Development Environment (IDE) Visual Studio Di STIKes Muhammadiyah Palembang

Oleh:

Muhammad Sazili Alfian 171450009

Telah diterima sebagai salah satu syarat untuk memperoleh gelar Ahli Madya pada Program Studi Menajemen Informatika

> Palembang, 13 Agustus 2020 Fakultas Vokasi Diploma III Universitas Bina Darma Dekan,

Pembimbing

Dinny Komalasari, M.Kom

Rabin Ibnu Zainal, S.E., M.Sc., PhD

upinda pergan varitasan vir

#### HALAMAN PERSETUJUAN

Tugas Akhir Berjudul "PERANCANGAN APLIKASI BUKU TAMU MENGGUNAKAN INTEGRATED DEVELOPMENT ENVIROMENT (IDE) VISUAL STUDIO DI STIKES MUHAMMADIYAH PALEMBANG" Oleh " MUHAMMAD SAZILI ALFIAN " telah dipertahankan didepan komisi penguji pada hari Sabtu, 19 September 2020

#### Komisi Penguji

- Dinny Komalasari, M.Kom  $1.1$
- **Pembimbing** Penguii 1
- Helda Yudiastuti, M.Kom  $\overline{2}$

Imam Solikin, M.Kom.  $3.1$ 

Penguji II

Ketua.

Mengetahui, Program Studi Manajemen Informatika Fakultas Vokasi Diploma III Universitas Bina Darma

10 (Vivi Sahfitri S.Kom., M.M.)

upinda pergan yantakan wil

#### **SURAT PERNYATAAN**

Saya yang bertanda tangan di bawah ini:

- : Muhammad Sazili Alfian Nama<sup>®</sup>
- $: 171450009$ Niim

Dengan ini menyatakan hahwa:

- 1. Tugas Akhir ini adalah Asli dan belum pernah diajukan untuk mendapat gelar sarjana di Universitas Bina Darma atau di perguruan tinggi lain.
- 2. Tugas Akhir ini murni gagasan, rumusan dan hasil penelitian saya sendiri dengan arahan pembimbing.
- 3. Di dalam Tugas Akhir ini tidak terdapat karya atau pendapat yang di tulis atau dipublikasikan orang lain, kecuali secara tulisan dengan jelas di kutip dengan mencantumkan nama pengarang dan memasukkan ke dalam daftar pustaka.
- Saya bersedia Tugas Akhir yang saya hasilkan dicek keasliannya menggunakan 4. plagiarm check serta di unggah di internet, sehingga dapat diakses publik secara daring.
- 5. Surat pernyataan ini saya tulis dengan sungguh-sungguh dan apabila terbukti melakukan penyimpangan atau ketidakbenaran dalam pernyataan ini, maka saya bersedia menerima sanksi sesuai dengan peraturan dan perundang - undang yang berlaku.

Demikian surat pernyataan ini saya buat agar dapat dipergunakan sebagaimana mestinya

Palembang, Oktober 2020 Yang membuat pernyataan, Muhammad Sazili Alfian **Nama** : 171450009 Nim. iv.

ugarda bergan varvustanse

### **MOTTO DAN PERSEMBAHAN**

### **Motto :**

- **Tetaplah menjadi orang yang baik, meskipun nanti anda dikelilingi oleh orang –orang yang serakah.**
- **Jangan takut gagal, karena kegagalan adalah awal dari sebuah kesuksesan.**

**Persembahan:**

- **Terima Kasih kepada Kedua Orang Tuaku yang selalu mendoakan, mendukung dan membimbingku dalam setiap langkah yang aku pilih.**
- **Terima Kasih kepada Dosen Pembimbing yang telah senantiasa amat sangat sabar dalam membimbingku menyelesaikan Tugas Akhir ini.**
- **Terima Kasih kepada seluruh dosen yang telah mengajar saya selama saya menempuh pendidikan D3.**
- **Terima Kasih kepada pihak Humas dan IT STIKes Muhammadiyah Palembang.**
- **Terima Kasih kepada Sahabat-sahabat seperjuangan angkatan 2017.**
- **Terima Kasih kepada teman-teman sepermainanku yang telah menghiburku ketika aku mendapati kegagalan dan keputusasaan dalam menyelesaikan Tugas Akhir ini.**

### **ABSTRAK**

Sekolah Tinggi Ilmu Kesehatan Muhammadiyah Palembang merupakan salah satu instansi swasta yang paling banyak diminati oleh calon mahasiswa yang ingin menempuh pendidikan sebagai bidan atau perawat. Dalam kesehariannya kantor STIKes Muhammadiyah Palembang banyak dikunjungi oleh tamu baik mahasiswa ataupun tamu dari instansi lain. Proses pendataan tamu pada instansi ini masih belum terkomputerisasi sehingga sering terjadi kesalahan dalam pendataan tamu. Metode perancangan dilakukan dengan cara membuat DFD (*Data Flow Diagram*) dan UML (*Unified Modeling Language*). Setelah itu dengan menggunakan *MySql*, data tamu akan disimpan. Untuk merancang sebuah aplikasi yang berfungsi membantu mengolah dan membuat laporan data tamu agar lebih cepat dan efisien. Dengan mengguanakan bahasa pemrograman C *Sharp*dan *PhpMyAdmin*sebagai tempat menyimpan data tamu.Hasil yang dicapai adalah suatu aplikasi buku tamu yang mempermudah dan meminimalisir resiko kesalahan dalam pengolahan data tamu. Tamu yang datang harus menginputkan data diri lalu untuk selanjutnya diolah oleh admin. Data tamu yang diolah tadi dapat dibuat menjadi laporan jika sewaktu-waktu dibutuhkan.

Kata Kunci : Tamu, *C Sharp, PhpMyAdmin*

### *ABSTRACT*

*MuhammadiyahPalembang College of Health Sciences is one of the private institutions most in demand by prospective students who wish to study as a midwife or nurse. In their daily life, the STIKes Muhammadiyah Palembangoffice is visited by many guests, both students and guests from other agencies. The guest data collection process at this agency is still not computerized, so mistakes often occur in guest data collection. The design method is done by making DFD (Data Flow Diagram) and UML (Unified Modeling Language). After that, using MySql, guest data will be saved. To design an application that functions to help process and create guest data reports to make it faster and more efficient. By using the C Sharp programming language and PhpMyAdmin as a place to store guest data, the result is a guest book application that simplifies and minimizes the risk of errors in guest data processing. Guests who come must enter their personal data and then processed by the admin. The guest data that is processed can be made into a report if it is needed at any time.*

*Keywoard : Guest, C Sharp, PhpMyAdmin*

### **KATA PENGANTAR**

Alhamdulillah puji dan syukur kehadirat Allah SWT, karena berkat rahmat dan hidayah-Nya penulis dapat menyelesaikan Tugas Akhir yang berjudul " **Perancangan Aplikasi Buku Tamu Menggunakan Integrated Development Enviroment (IDE) Visual Studio di STIKes Muhammadiyah Palembang "** ini dengan tepat waktu. Shalawat beriring salam tak lupa tercurahkan kepada suritauladan kita Nabi Besar Muhammad SAW beserta Keluarga, Sahabat dan para pengikut-Nya hingga akhir zaman.

Tugas Akhir ini disusun untuk memenuhi kurikulum dalam menyelesaikan pendidikan Diploma III Jurusan Menajemen Informatika Universitas Bina Darma Palembang. Dalam kesempatan ini juga, penulis mengucapkan terima kasih yang sebesar besarnya pada semua pihak yang telah mendukung dan membantu dalam penyusunan Tugas Akhir ini khususnya kepada :

- 1. Ibu Dr. Sunda Ariana, MPd, MM. Selaku Rektor Universitas Bina Darma Palembang.
- 2. Bapak Rabin Ibnu Zainal, SE, M.Sc.,Ph.D Selaku Dekan Fakultas Vokasi Universitas Bina Darma Palembang.
- 3. Ibu Vivi Sahfitri, S.Kom., M.M. Selaku Ketua Program Studi Menajemen Informatika Universitas Bina Darma Palembang.
- 4. Ibu Dinny Komalasari, M.Kom Selaku dosen Pembimbing yang telah bersedia membantu penulis dalam menyelesaikan Tugas Akhir ini.
- 5. Seluruh Dosen yang telah memberikan ilmu dan mengajarkan saya selama menempuh pendidikan serta Staff dan Karyawan di Universitas Bina Darma.
- 6. Bapak Ahmad Firdaus, M.Kom selaku kepala IT STIKes Muhammadiyah Palembang yang telah mengajarkan ilmu yang sangat bermanfaat tentang jaringan komputer.
- 7. Ibu Komisah, Amd selaku kepala bagian Humas sekaligus pembimbing magang saya di STIKes Muhammadiyah Palembang.
- 8. Kedua Orang Tua dan Keluarga Besar Saya yang telah memberikan do'a, semangat, bantuan dan motivasi dalam menempuh hingga menyelesaian pendidikan.
- 9. Teman-teman seperjuangan dan sahabat-sahabat yang telah membantu dan menyemangati saya.

Penulis menyadari bahwa dalam penulisan Tugas Akhir ini masih terdapat kesalahan dan kekurangan, untuk itu penulis mengharapkan kritik dan saran yang bersifat membangun dari semua pihak demi menyempurnakan penulisan yang akan datang. Akhir kata penulis berharap semoga Tugas Akhir ini bermafaat bagi semua pihak yang membutuhkannya, khususnya mahasiswa/i Jurusan Menajemen Informatika Universitas Bina Darma Palembang sehingga tujuan yang diharapkan dapat tercapai, Aamiin.

Palembang, Agustus 2020

Muhammad Sazili Alfian

### **DAFTAR ISI**

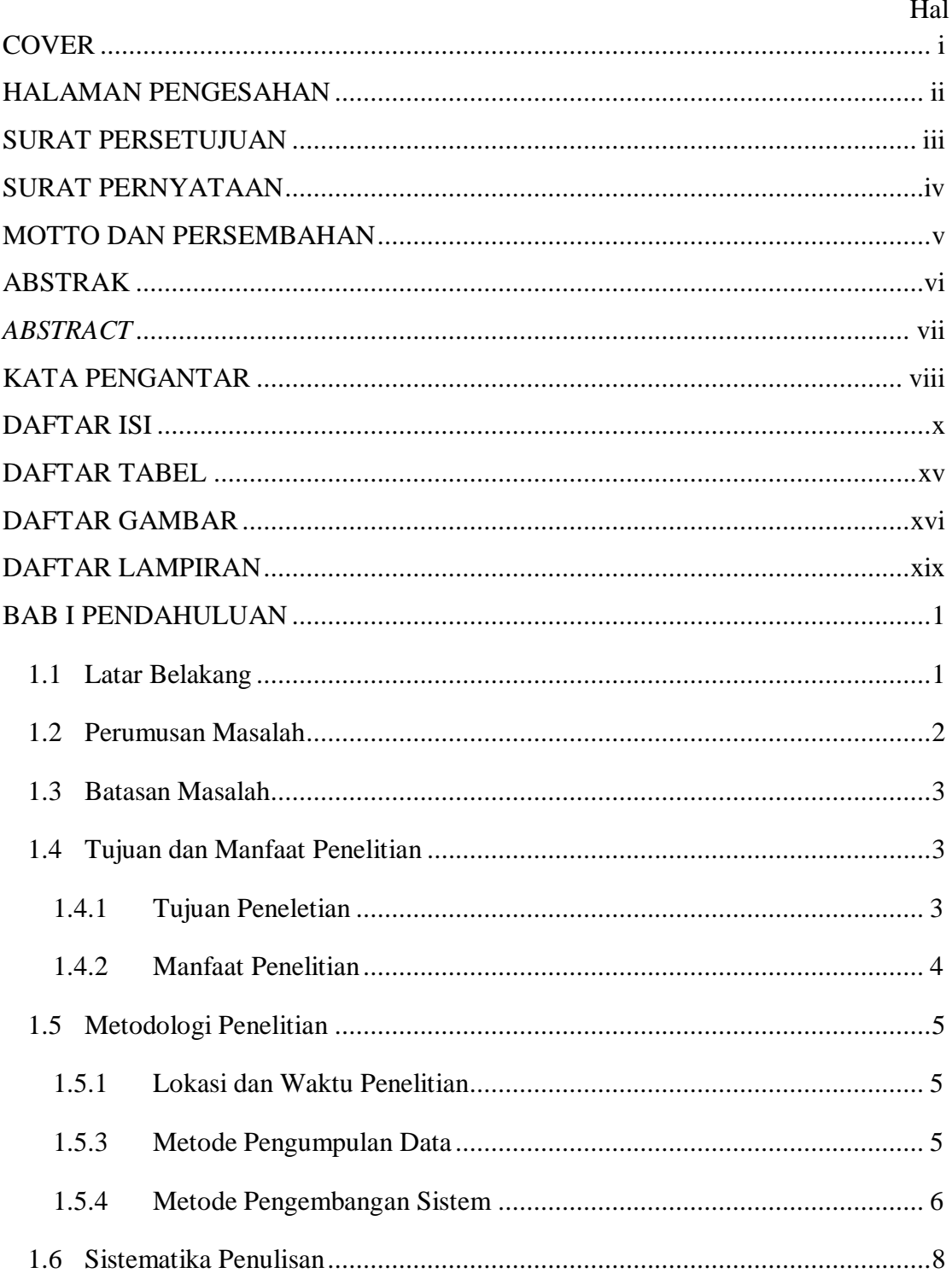

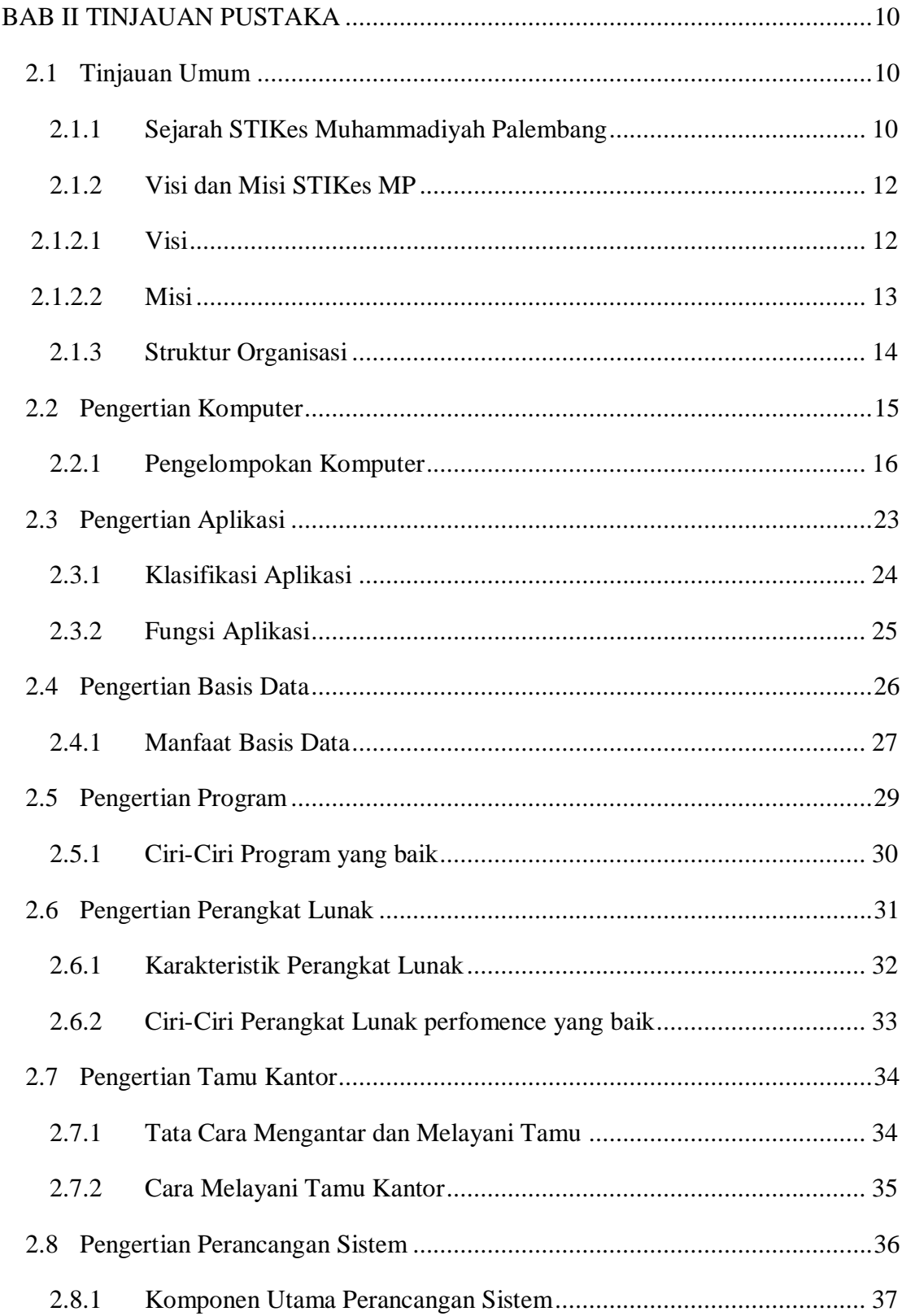

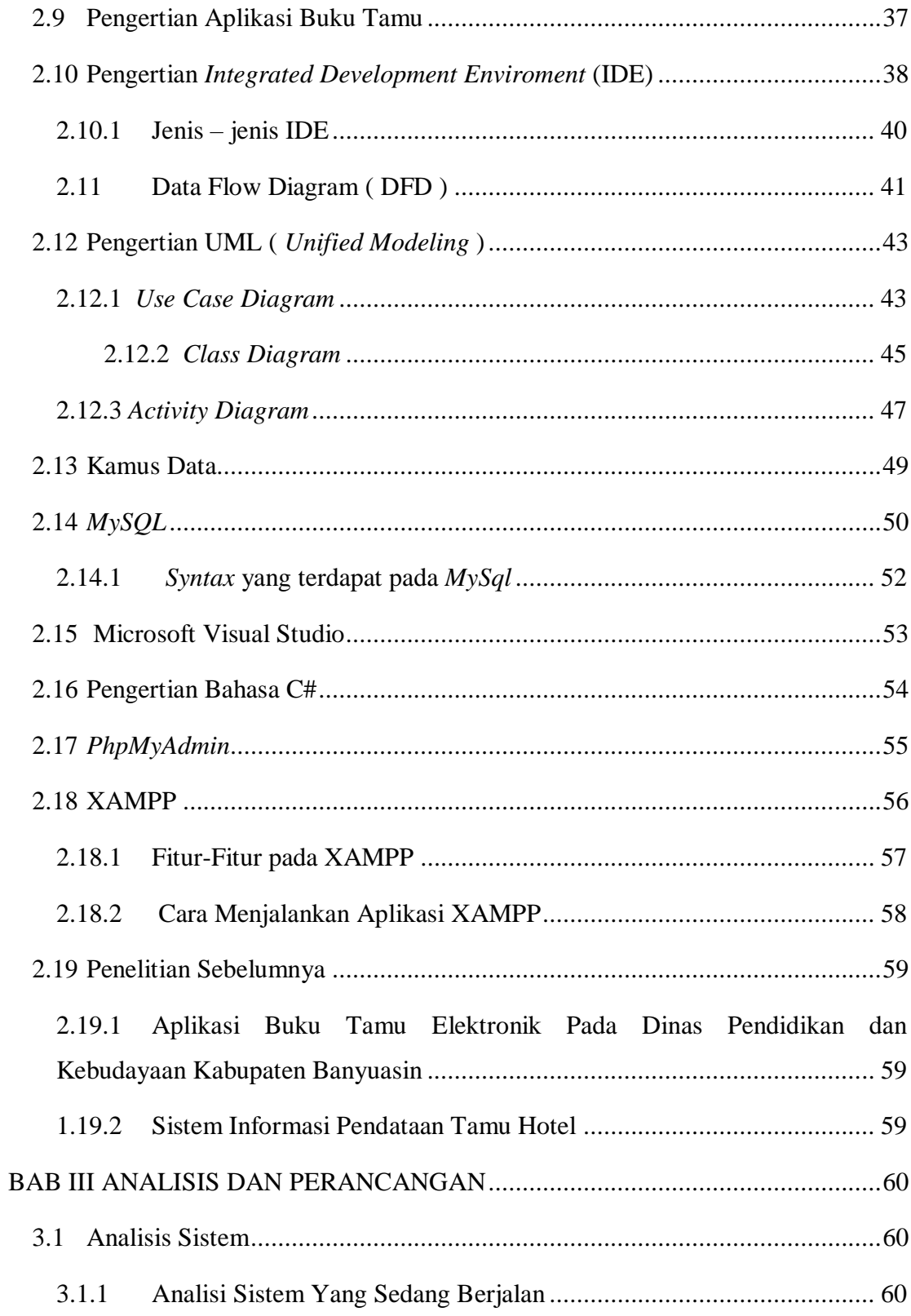

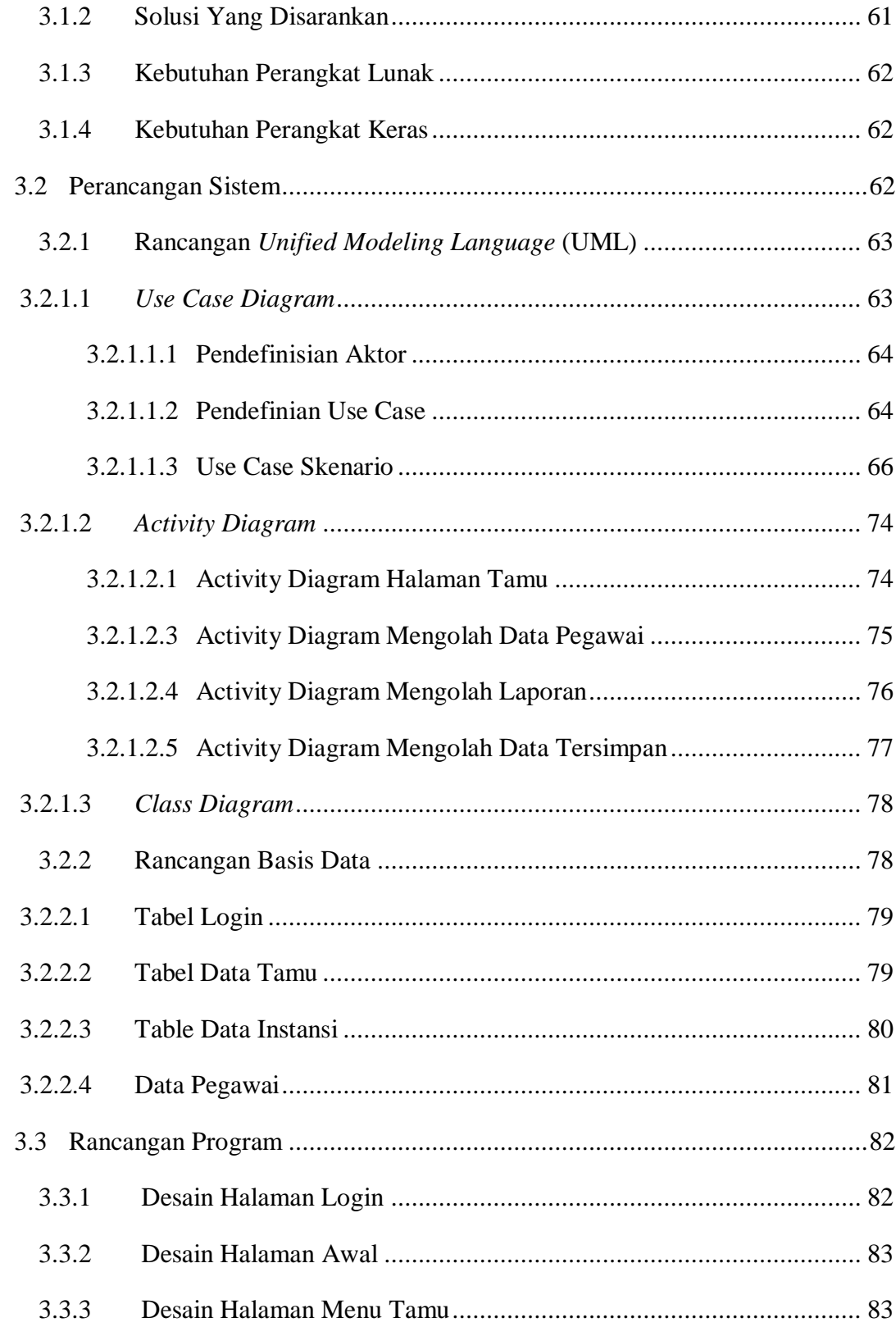

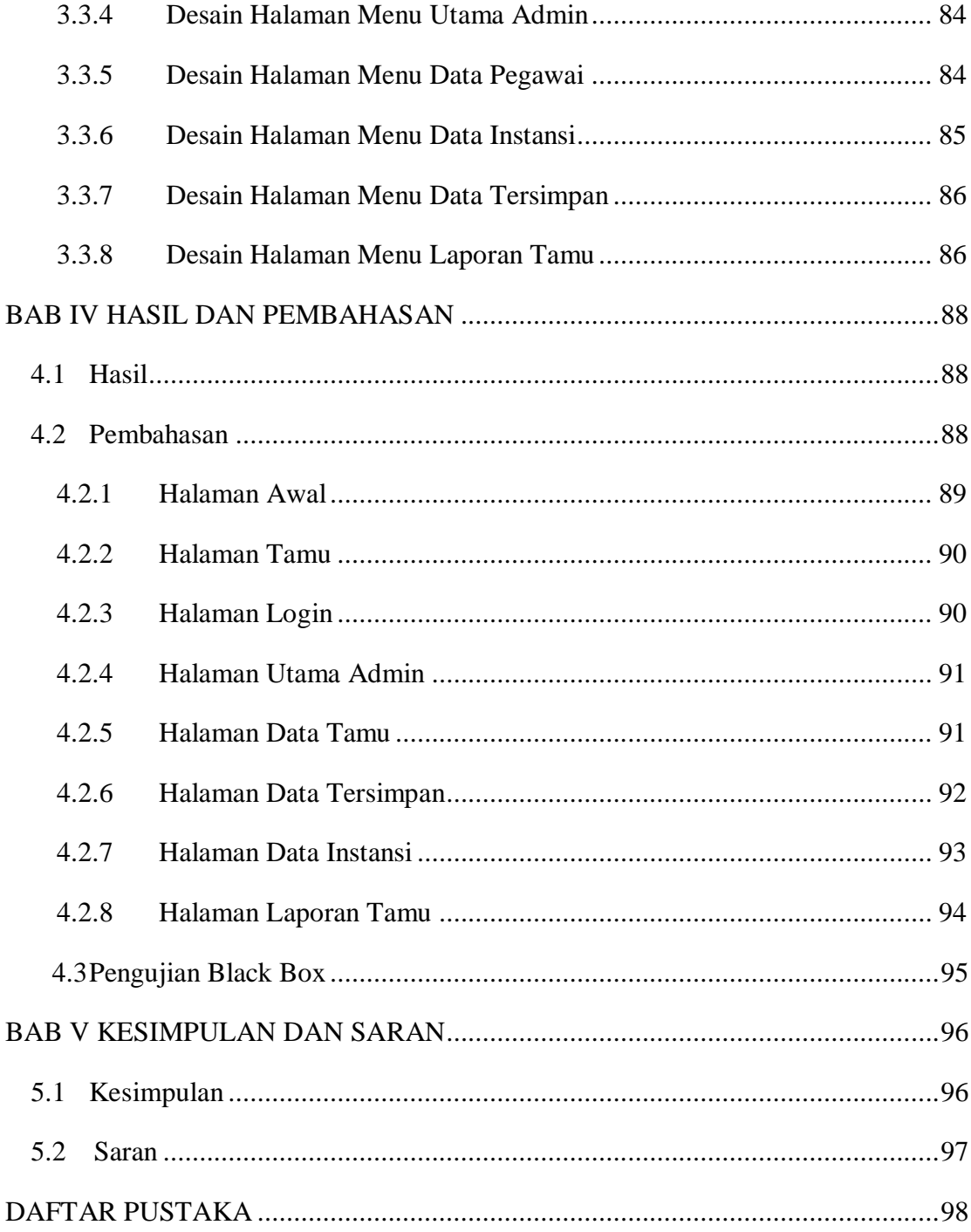

### **DAFTAR TABEL**

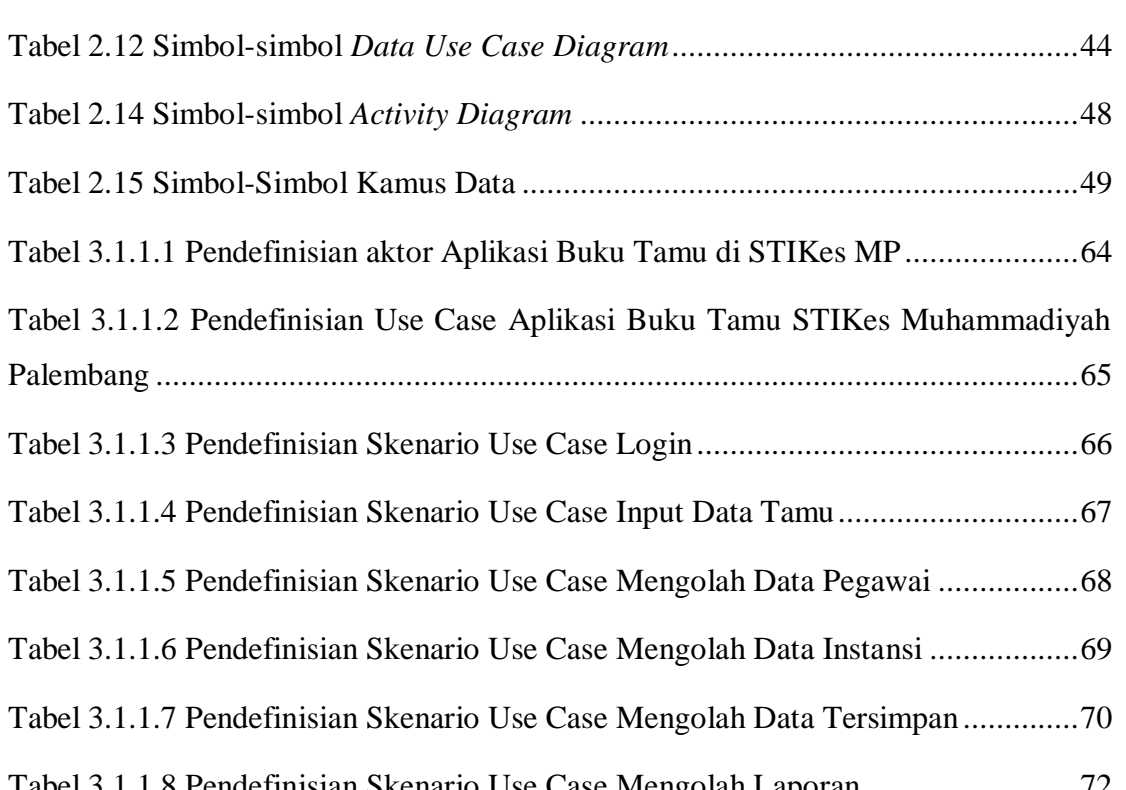

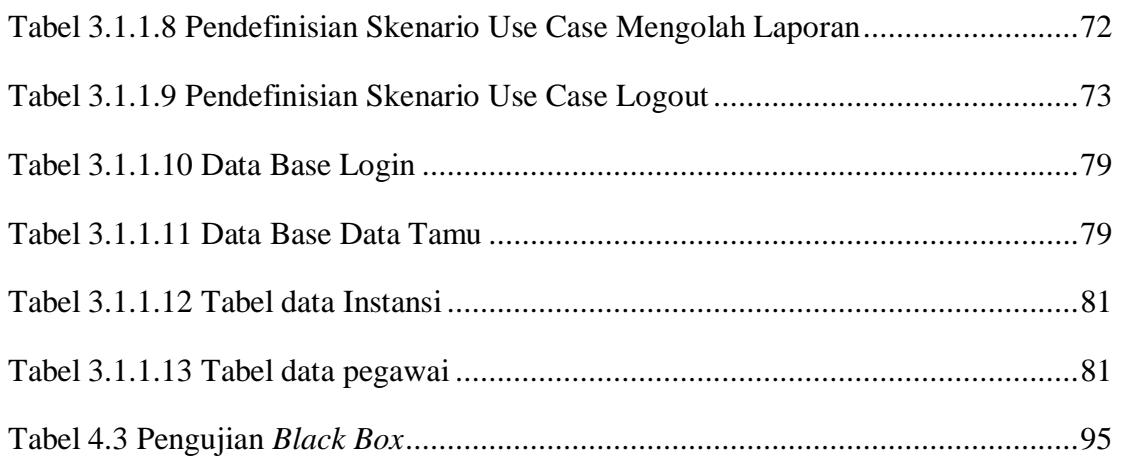

### **DAFTAR GAMBAR**

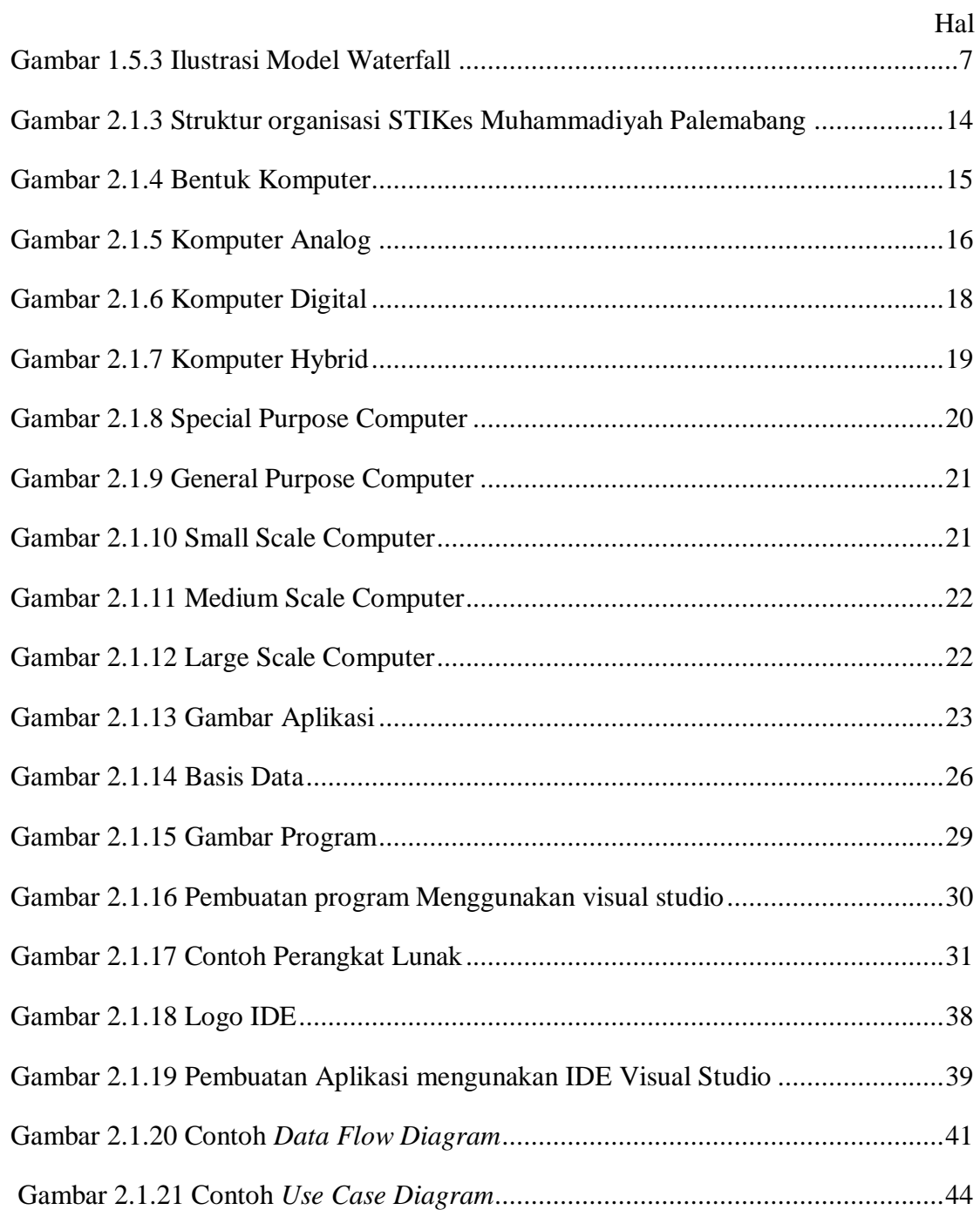

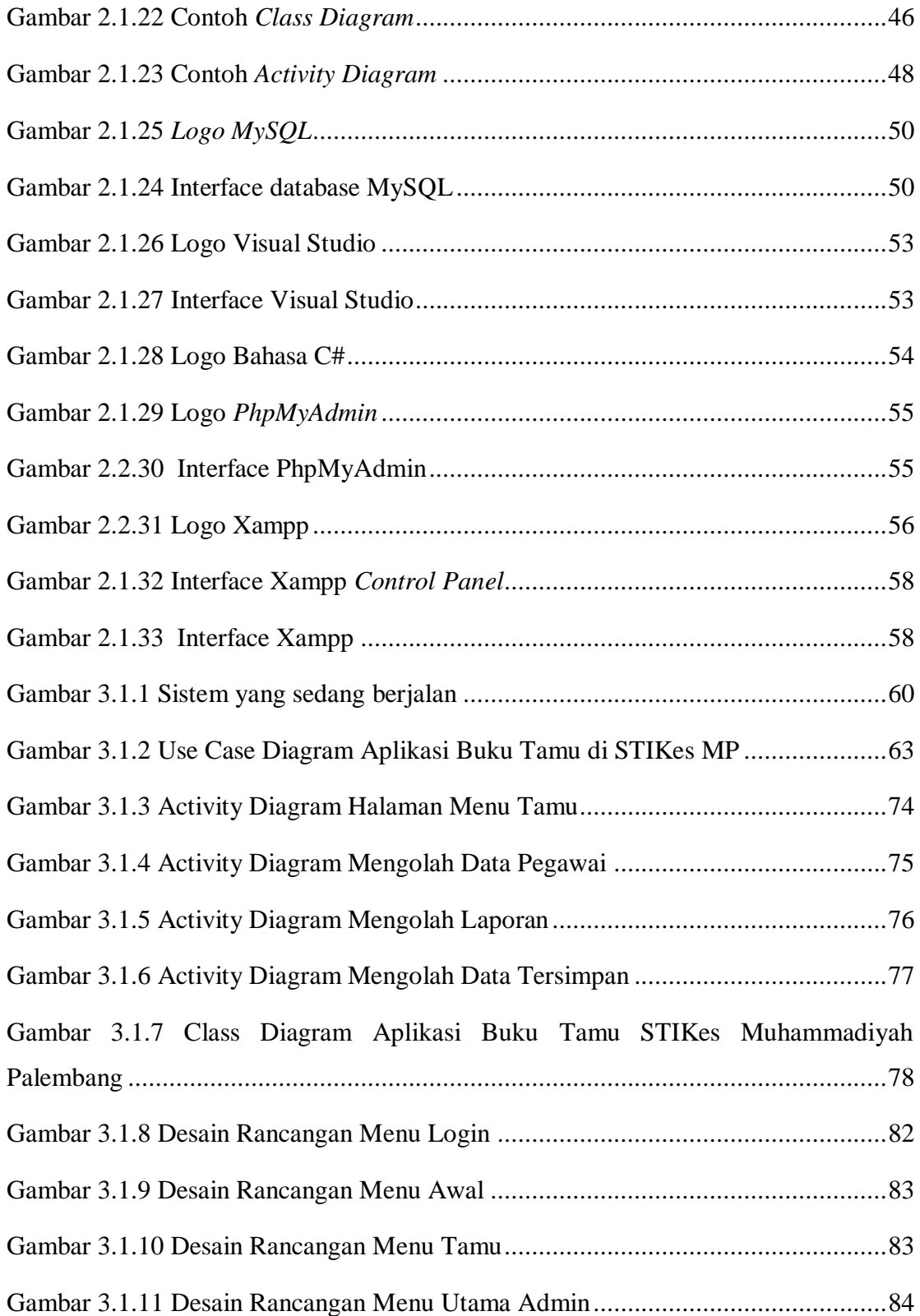

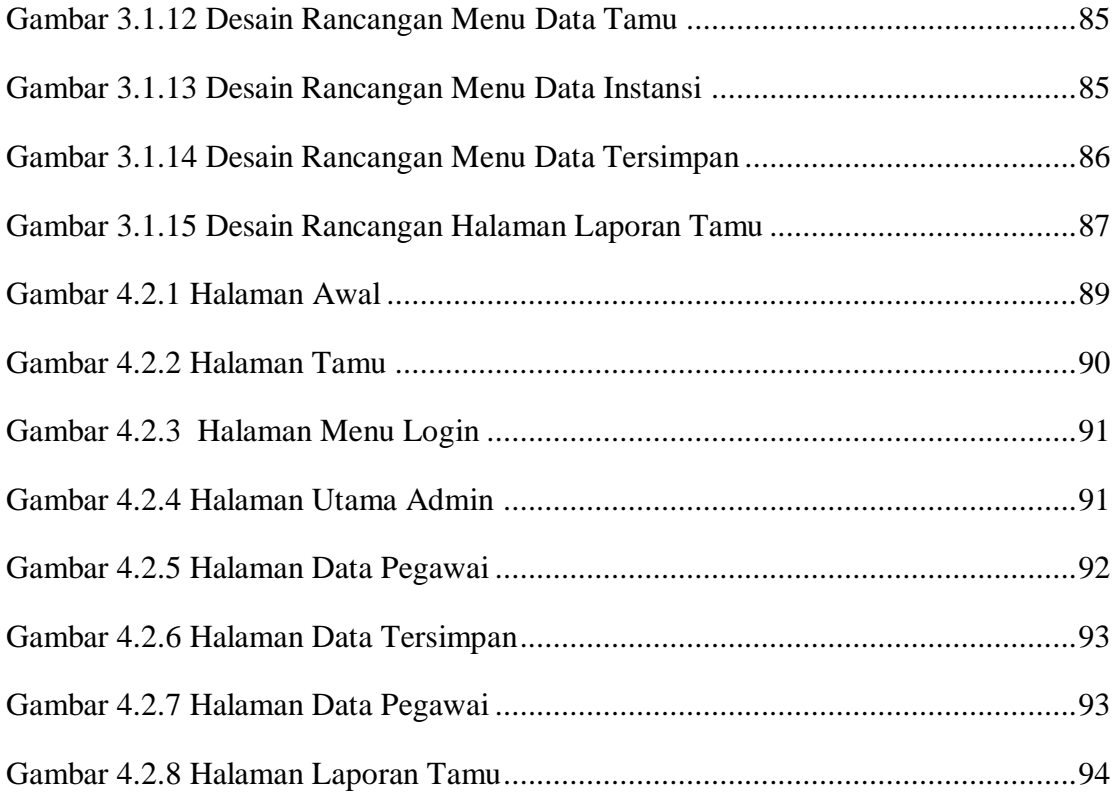

# **DAFTAR LAMPIRAN**

- **1. Pengajuan Judul**
- **2. Lembar Konsultasi**
- **3. Lembar Perbaikan Tugas Akhir**
- **4. Lembar Surat Keterangan Lulus**
- **5. SK Pembimbing**
- **6. Sertifikat Character Building**
- **7. Penilaian Magang**
- **8. Form Kelayakan Tugas Akhir**